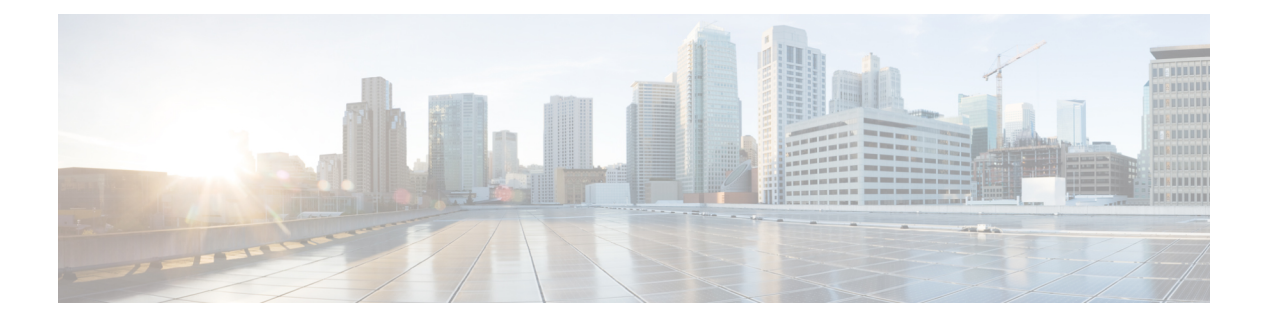

# **C Commands**

- [callhome,](#page-2-0) page 3
- [catalog-version,](#page-3-0) page 4
- cdp, [page](#page-4-0) 5
- [cert-chain,](#page-7-0) page 8
- cert, [page](#page-8-0) 9
- [certificate,](#page-9-0) page 10
- [channel-group,](#page-10-0) page 11
- [channel-mode,](#page-12-0) page 13
- [ciphers,](#page-15-0) page 16
- [clear-encryption-key,](#page-16-0) page 17
- [clear-pwd-history,](#page-17-0) page 18
- clear [endpoints,](#page-18-0) page 19
- clear [snapshot](#page-19-0) file, page 20
- clear [snapshot](#page-20-0) job, page 21
- clear [techsupport](#page-21-0) controllers, page 22
- clear [techsupport](#page-22-0) switch, page 23
- clear [troubleshoot](#page-23-0) epext session report, page 24
- clear [troubleshoot](#page-24-0) eptoep session report, page 25
- clock [display-format,](#page-25-0) page 26
- clock [show-offset,](#page-26-0) page 27
- clock [timezone,](#page-27-0) page 28
- [cluster-device,](#page-28-0) page 29

Г

- cluster-device [query-device-health,](#page-29-0) page 30
- cluster-device [query-device-statistics,](#page-30-0) page 31

ι

- cluster-device [query-device-validation,](#page-31-0) page 32
- [cluster-interface,](#page-32-0) page 33
- [comm-policy,](#page-33-0) page 34
- [configure-avs,](#page-34-0) page 35
- [configure-dvs,](#page-35-0) page 36
- [configure,](#page-36-0) page 37
- [connection](#page-37-0) intra service, page 38
- [connection](#page-38-0) terminal, page 39
- [connector,](#page-39-0) page 40
- [console,](#page-40-0) page 41
- [contract-id,](#page-41-0) page 42
- [contract,](#page-42-0) page 43
- contract [consumer,](#page-43-0) page 44
- [contract](#page-46-0) deny, page 47
- contract [enforce,](#page-48-0) page 49
- contract [provider,](#page-49-0) page 50
- [controller-group,](#page-52-0) page 53
- [controller,](#page-53-0) page 54
- cost, [page](#page-54-0) 55
- [country,](#page-55-0) page 56
- [crypto](#page-56-0) aes, page 57
- [crypto](#page-57-0) ca, page 58
- crypto [keyring,](#page-58-0) page 59
- crypto [webtoken,](#page-59-0) page 60
- csr, [page](#page-60-0) 61
- [customer-id,](#page-61-0) page 62

## <span id="page-2-0"></span>**callhome**

 $\mathbf{I}$ 

### **callhome common**

**Description:** Callhome common policy configuration mode

**Syntax:**

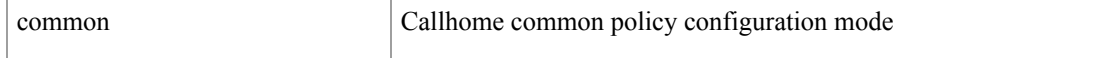

**Command Mode:** configure : Configuration Mode

```
# configure [['terminal', 't']]
(config)# callhome common
```
I

# <span id="page-3-0"></span>**catalog-version**

## **catalog-version <version>**

**Description:** Change catalog version

**Syntax:**

*<version>* firmware version

**Command Mode:** firmware : Firmware upgrade configuration Mode

```
# configure [['terminal', 't']]
(config)# firmware
(config-firmware)# catalog-version <version>
```
## <span id="page-4-0"></span>**cdp enable|default**

**Description:** Configure CDP parameters on DVS uplink ports

### **Syntax:**

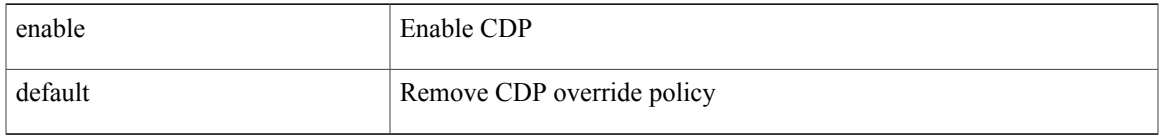

**Command Mode:** configure-dvs : Configure a VMware Domain as DVS type

#### **Command Path:**

```
# configure [['terminal', 't']]
(config)# vmware-domain <WORD>
(config-vmware)# configure-dvs
(config-vmware-dvs)# cdp enable|default
```
## **cdp enable|default**

**Description:** Configure CDP parameters on AVS uplink ports

## **Syntax:**

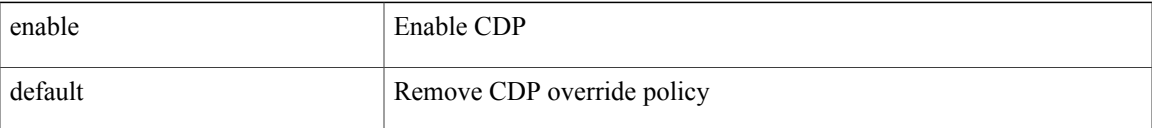

**Command Mode:** configure-avs : Configure a VMware Domain as AVS (N1K) type

### **Command Path:**

```
# configure [['terminal', 't']]
(config)# vmware-domain <WORD>
(config-vmware)# configure-avs
(config-vmware-avs)# cdp enable|default
```
## **cdp enable**

**Description:** Configure CDP interface parameters

**Syntax:**

 $\mathbf I$ 

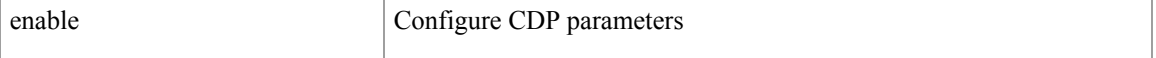

**Command Mode:** template policy-group : Configure Policy Group Parameters

#### **Command Path:**

```
# configure [['terminal', 't']]
(config)# template policy-group <WORD>
(config-pol-grp-if)# cdp enable
```
### **cdp enable**

**Description:** Configure CDP interface parameters

**Syntax:**

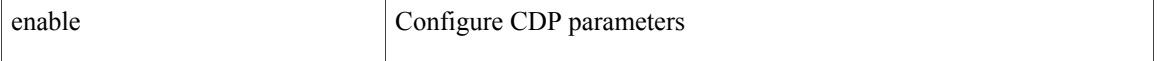

**Command Mode:** template port-channel : Configure Port-Channel Parameters

### **Command Path:**

```
# configure [['terminal', 't']]
(config)# template port-channel <WORD>
(config-if)# cdp enable
```
#### **cdp enable**

**Description:** Configure CDP interface parameters

#### **Syntax:**

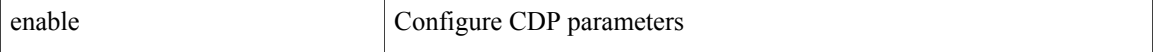

### **Command Mode:** interface ethernet : Ethernet IEEE 802.3z

#### **Command Path:**

```
# configure [['terminal', 't']]
(config)# leaf <101-4000>
(config-leaf)# interface ethernet <ifRange>
(config-leaf-if)# cdp enable
```
#### **cdp enable**

**Description:** Configure CDP interface parameters

**Syntax:**

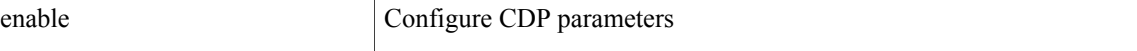

**Command Mode:** interface port-channel : Port Channel interface

```
# configure [['terminal', 't']]
(config)# leaf <101-4000>
```
Г

```
(config-leaf)# interface port-channel <WORD> [fex <fex>]
(config-leaf-if)# cdp enable
```
## **cdp enable**

**Description:** Configure CDP interface parameters

**Syntax:**

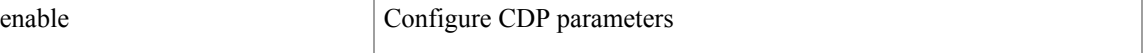

**Command Mode:** interface : Provide VPC Name

```
# configure [['terminal', 't']]
(config)# vpc context leaf <101-4000> <101-4000> [fex <fex>]
(config-vpc)# interface vpc <WORD> [fex <fex>]
(config-vpc-if)# cdp enable
```
 $\mathbf l$ 

## <span id="page-7-0"></span>**cert-chain**

### **cert-chain <WORD>**

**Description:** Set The PEM-encoded chain of trust from the trustpoint to a trusted root authority.

**Syntax:**

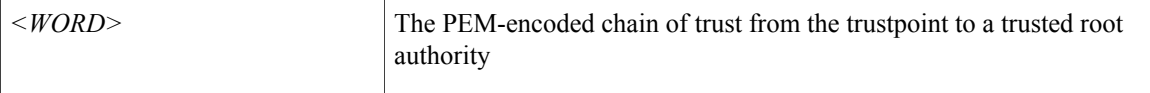

**Command Mode:** crypto ca : Configure certificate authority related information

```
# configure [['terminal', 't']]
(config)# crypto ca <WORD>
(config-ca)# cert-chain <WORD>
```
## <span id="page-8-0"></span>**cert**

 $\mathbf I$ 

## **cert <CERTIFICATE>**

**Description:** Provide a certificate, that contains public key and signed information.

## **Syntax:**

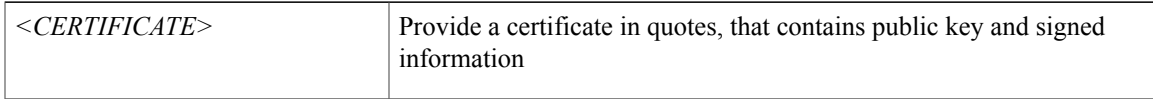

**Command Mode:** crypto keyring : A keyring mode to create and hold an SSL certificate

```
# configure [['terminal', 't']]
(config)# crypto keyring <WORD>
(config-keyring)# cert <CERTIFICATE>
```
 $\mathbf l$ 

## <span id="page-9-0"></span>**certificate**

## **certificate <WORD>**

**Description:** Create AAA user certificate in X.509 format.

**Syntax:**

*WORD* Name for the user certificate

**Command Mode:** username : Create a locally-authenticated user account

```
# configure [['terminal', 't']]
(config)# username <WORD>
(config-username)# certificate <WORD>
```
## <span id="page-10-0"></span>**channel-group**

## **channel-group <WORD> [vpc]**

**Description:** Create Port Channel

#### **Syntax:**

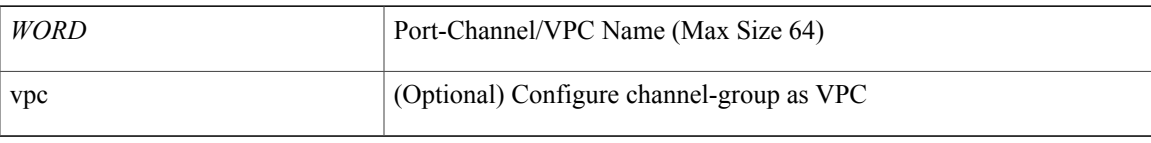

**Command Mode:** leaf-interface-group : Configure Leaf Interface Group

#### **Command Path:**

```
# configure [['terminal', 't']]
(config)# leaf-interface-profile <WORD>
(config-leaf-if-profile)# leaf-interface-group <WORD>
(config-leaf-if-group)# channel-group <WORD> [vpc]
```
## **channel-group <WORD> [vpc]**

**Description:** Configure Port Channel on Fex

#### **Syntax:**

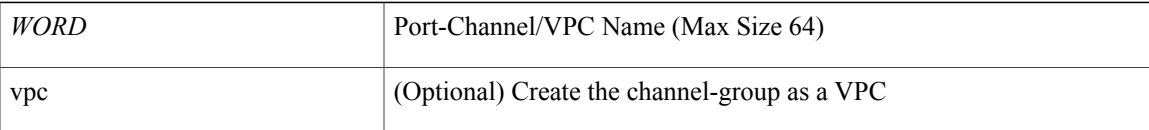

#### **Command Mode:** fex-interface-group : Configure Fex Interface Group

### **Command Path:**

```
# configure [['terminal', 't']]
(config)# fex-profile <WORD>
(config-fex-profile)# fex-interface-group <WORD>
(config-fex-if-group)# channel-group <WORD> [vpc]
```
## **channel-group <WORD> [vpc]**

**Description:** Associate a Channel Group to this Interface

**Syntax:**

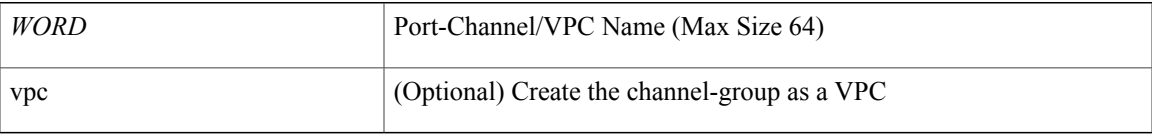

T

**Command Mode:** interface ethernet : Ethernet IEEE 802.3z

### **Command Path:**

# configure [['terminal', 't']] (config)# leaf <101-4000> (config-leaf)# interface ethernet <ifRange> (config-leaf-if)# channel-group <WORD> [vpc]

## <span id="page-12-0"></span>**channel-mode**

## **channel-mode on|active|passive|mac-pinning**

**Description:** Configure LACP mode override on DVS uplink ports

### **Syntax:**

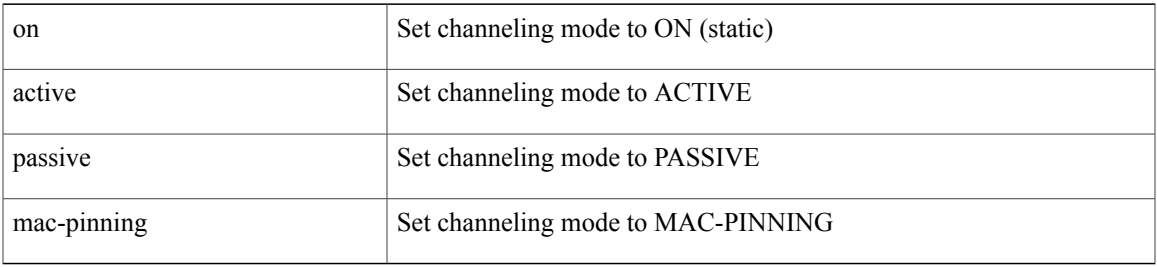

**Command Mode:** configure-dvs : Configure a VMware Domain as DVS type

## **Command Path:**

```
# configure [['terminal', 't']]
(config)# vmware-domain <WORD>
(config-vmware)# configure-dvs
(config-vmware-dvs)# channel-mode on|active|passive|mac-pinning
```
## **channel-mode on|active|passive|mac-pinning**

**Description:** Configure LACP mode override on AVS uplink ports

## **Syntax:**

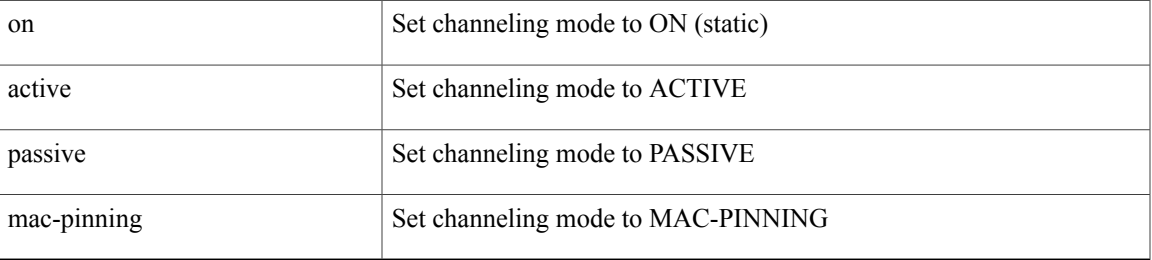

**Command Mode:** configure-avs : Configure a VMware Domain as AVS (N1K) type

### **Command Path:**

I

```
# configure [['terminal', 't']]
(config)# vmware-domain <WORD>
(config-vmware)# configure-avs
(config-vmware-avs)# channel-mode on|active|passive|mac-pinning
```
## **channel-mode on|active|passive|mac-pinning**

**Description:** Configure channeling mode

### **Syntax:**

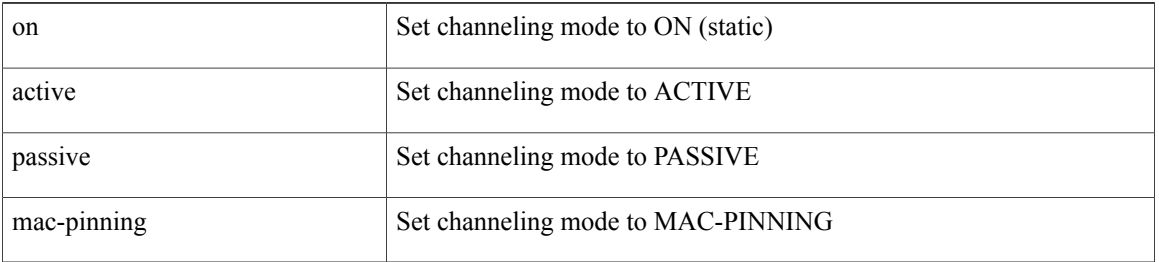

### **Command Mode:** template port-channel : Configure Port-Channel Parameters

#### **Command Path:**

```
# configure [['terminal', 't']]
(config)# template port-channel <WORD>
(config-if)# channel-mode on|active|passive|mac-pinning
```
#### **channel-mode on|active|passive|mac-pinning**

**Description:** Configure channeling mode

#### **Syntax:**

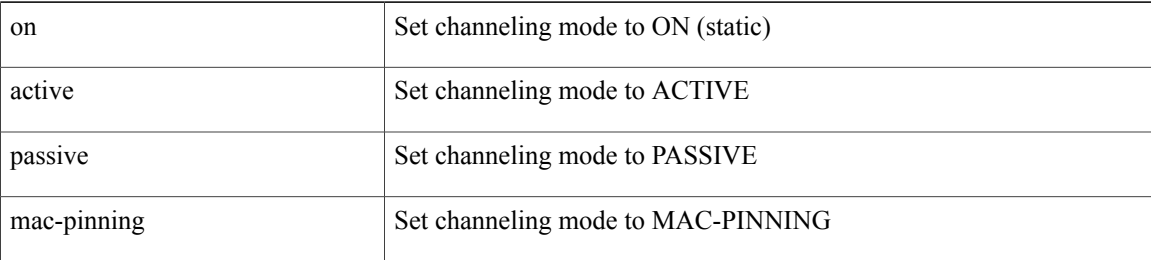

#### **Command Mode:** interface port-channel : Port Channel interface

### **Command Path:**

```
# configure [['terminal', 't']]
(config)# leaf <101-4000>
(config-leaf)# interface port-channel <WORD> [fex <fex>]
(config-leaf-if)# channel-mode on|active|passive|mac-pinning
```
## **channel-mode on|active|passive|mac-pinning**

**Description:** Configure channeling mode

**Syntax:**

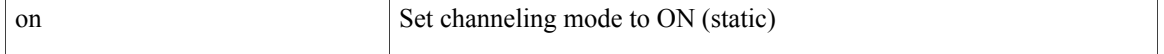

Г

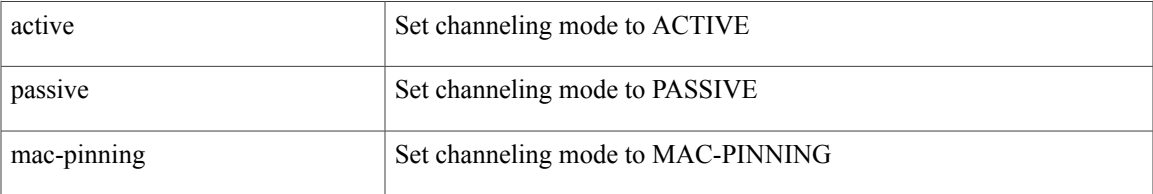

## **Command Mode:** interface : Provide VPC Name

```
# configure [['terminal', 't']]
(config)# vpc context leaf <101-4000> <101-4000> [fex <fex>]
(config-vpc)# interface vpc <WORD> [fex <fex>]
(config-vpc-if)# channel-mode on|active|passive|mac-pinning
```
 $\overline{\phantom{a}}$ 

# <span id="page-15-0"></span>**ciphers**

## **ciphers <WORD>**

**Description:** HTTPS cipher suite

**Syntax:**

*WORD* Provide a valid cipher name

**Command Mode:** https : HTTPS communication policy group

## **Command Path:**

# configure [['terminal', 't']] (config)# comm-policy <WORD> (config-comm-policy)# https (config-https)# ciphers <WORD>

 $\mathbf{I}$ 

# <span id="page-16-0"></span>**clear-encryption-key**

## **clear-encryption-key**

**Description:** Clears AES encryption key

**Command Mode:** crypto aes : AES encryption configuration

```
# configure [['terminal', 't']]
(config)# crypto aes
(config-aes)# clear-encryption-key
```
 $\overline{\phantom{a}}$ 

## <span id="page-17-0"></span>**clear-pwd-history**

## **clear-pwd-history**

**Description:** Clears the password history of a locally-authenticated user

**Command Mode:** username : Create a locally-authenticated user account

```
# configure [['terminal', 't']]
(config)# username <WORD>
(config-username)# clear-pwd-history
```
 $\mathbf I$ 

# <span id="page-18-0"></span>**clear endpoints**

## **clear endpoints leaf <node-id> tenant <tenant-name> bridge-domain <bd-name> vlan <NUMBER>**

**Description:** Clear endpoints

## **Syntax:**

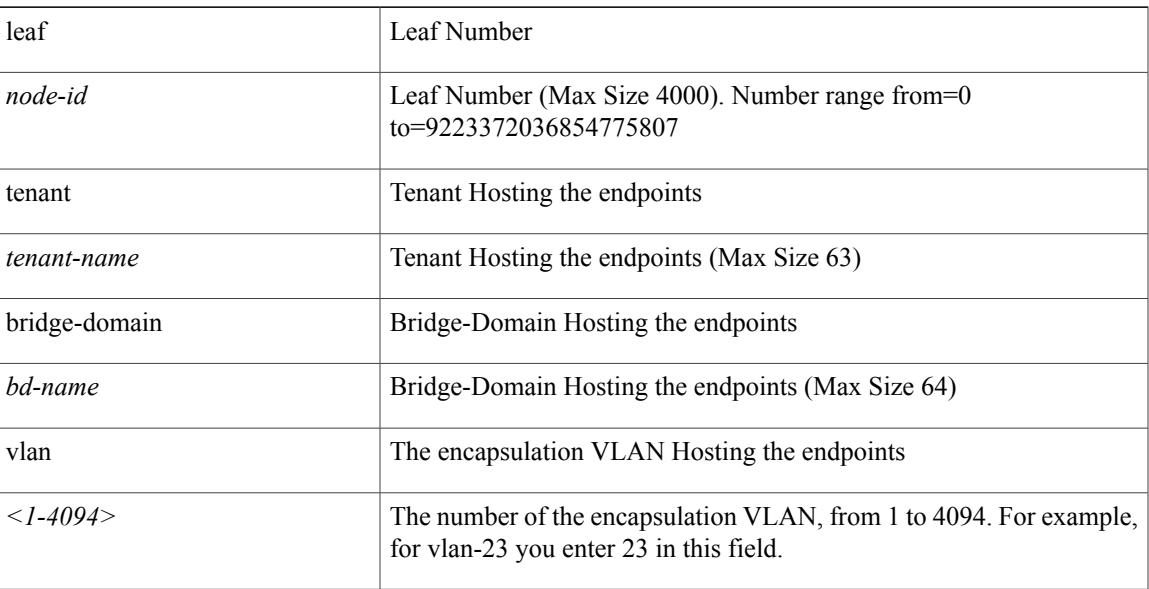

## **Command Mode:** exec : Exec Mode **Command Path:**

# clear endpoints leaf <WORD> tenant <WORD> bridge-domain <WORD> vlan <NUMBER>

T

# <span id="page-19-0"></span>**clear snapshot file**

## **clear snapshot file <WORD>**

**Description:** Remove snapshot file

**Syntax:**

*WORD* Snapshot file name

**Command Mode:** exec : Exec Mode **Command Path:**

# clear snapshot file <WORD>

 $\mathsf I$ 

# <span id="page-20-0"></span>**clear snapshot job**

## **clear snapshot job <WORD>**

**Description:** Remove snapshot job

**Syntax:**

*WORD* Snapshot job name

**Command Mode:** exec : Exec Mode

## **Command Path:**

# clear snapshot job <WORD>

Τ

# <span id="page-21-0"></span>**clear techsupport controllers**

## **clear techsupport controllers <NUMBER> <WORD>**

**Description:** Clear techsupport status for controllers

**Syntax:**

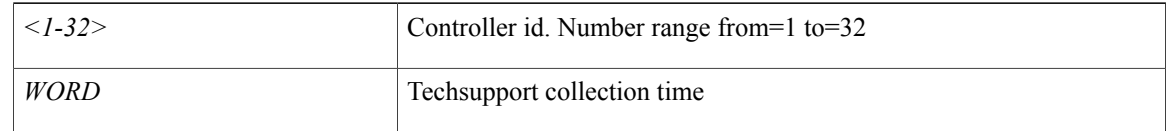

**Command Mode:** exec : Exec Mode

## **Command Path:**

# clear techsupport controllers <NUMBER> <WORD>

 $\mathbf{I}$ 

# <span id="page-22-0"></span>**clear techsupport switch**

## **clear techsupport switch <NUMBER> <WORD>**

**Description:** Clear techsupport status for switch

## **Syntax:**

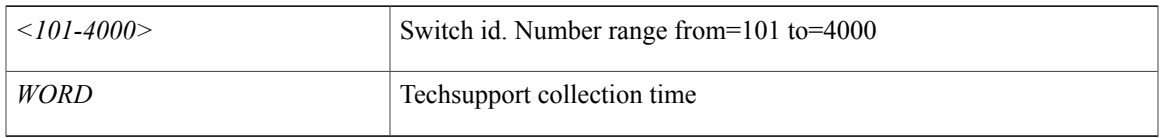

**Command Mode:** exec : Exec Mode **Command Path:**

# clear techsupport switch <NUMBER> <WORD>

Π

# <span id="page-23-0"></span>**clear troubleshoot epext session report**

## **clear troubleshoot epext session <ession\_name> report**

**Description:** Remove all non-pending reports of a troubleshoot session

## **Syntax:**

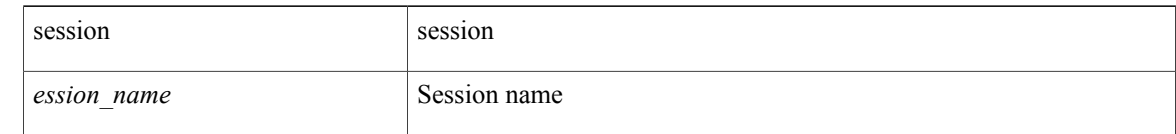

**Command Mode:** exec : Exec Mode

#### **Command Path:**

# clear troubleshoot epext session <ession\_name> report

Г

# <span id="page-24-0"></span>**clear troubleshoot eptoep session report**

## **clear troubleshoot eptoep session <session\_name> report**

**Description:** Remove all non-pending reports of a troubleshoot session

## **Syntax:**

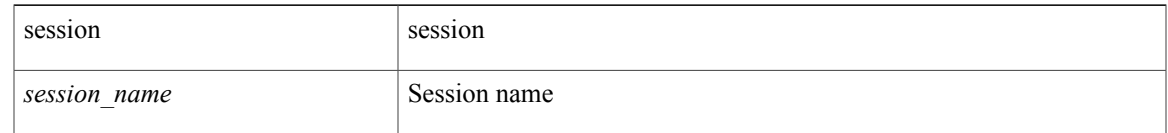

**Command Mode:** exec : Exec Mode **Command Path:**

# clear troubleshoot eptoep session <session name> report

T

# <span id="page-25-0"></span>**clock display-format**

## **clock display-format local|utc**

**Description:** Configure Clock Display Format

**Syntax:**

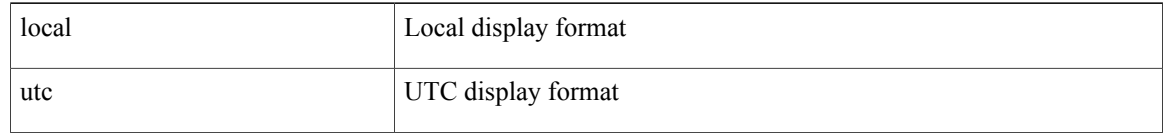

**Command Mode:** configure : Configuration Mode

```
# configure [['terminal', 't']]
(config)# clock display-format local|utc
```
 $\mathbf I$ 

## <span id="page-26-0"></span>**clock show-offset**

## **clock show-offset enable**

**Description:** Enable/Disable Display of the Offset

**Syntax:**

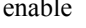

able Enable/Disable Display of the Offset from UTC

**Command Mode:** configure : Configuration Mode

```
# configure [['terminal', 't']]
(config)# clock show-offset enable
```
T

## <span id="page-27-0"></span>**clock timezone**

### **clock timezone <timeZone>**

**Description:** Configure clock timezone

**Syntax:**

*timeZone* The Timezone Selection

**Command Mode:** configure : Configuration Mode

```
# configure [['terminal', 't']]
(config)# clock timezone <timeZone>
```
Г

## <span id="page-28-0"></span>**cluster-device**

## **cluster-device <WORD> [vcenter <WORD>] [vm <WORD>]**

**Description:** Configure L4-L7 Cluster Device

## **Syntax:**

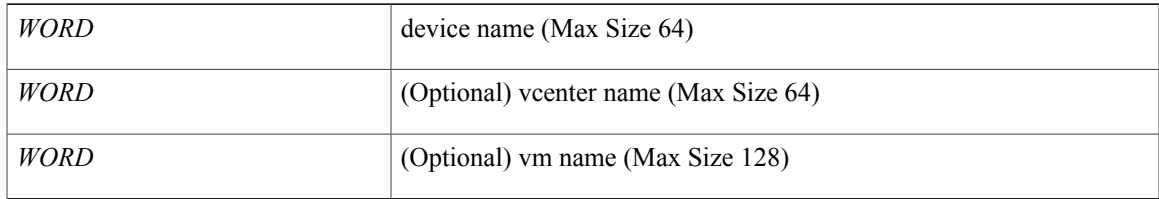

### **Command Mode:** l4l7 cluster name : Add a L4-L7 Service Device Cluster

```
# configure [['terminal', 't']]
(config)# tenant <WORD>
(config-tenant)# l4l7 cluster name <WORD> type <type> vlan-domain <domain-name> [service
<service>] [function <function>]
(config-cluster)# cluster-device <WORD> [vcenter <WORD>] [vm <WORD>]
```
## <span id="page-29-0"></span>**cluster-device query-device-health**

## **cluster-device <WORD> [vcenter <WORD>] [vm <WORD>] query-device-health**

**Description:** Re-query for Device Health

**Syntax:**

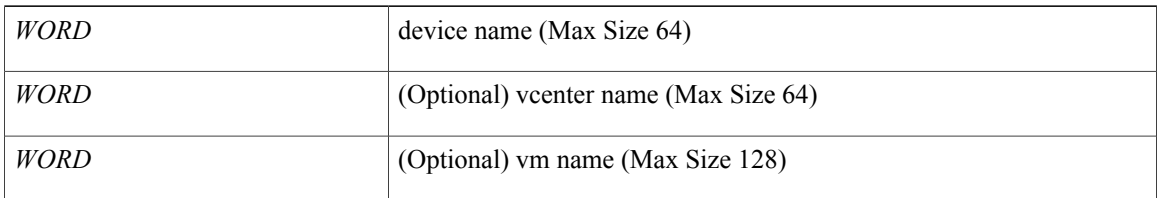

#### **Command Mode:** l4l7 cluster name : Add a L4-L7 Service Device Cluster

```
# configure [['terminal', 't']]
(config)# tenant <WORD>
(config-tenant)# l4l7 cluster name <WORD> type <type> vlan-domain <domain-name> [service
<service>] [function <function>]
(config-cluster)# cluster-device <WORD> [vcenter <WORD>] [vm <WORD>] query-device-health
```
ı

## <span id="page-30-0"></span>**cluster-device query-device-statistics**

### **cluster-device <WORD> [vcenter <WORD>] [vm <WORD>] query-device-statistics**

**Description:** Re-query for Device Statistics

## **Syntax:**

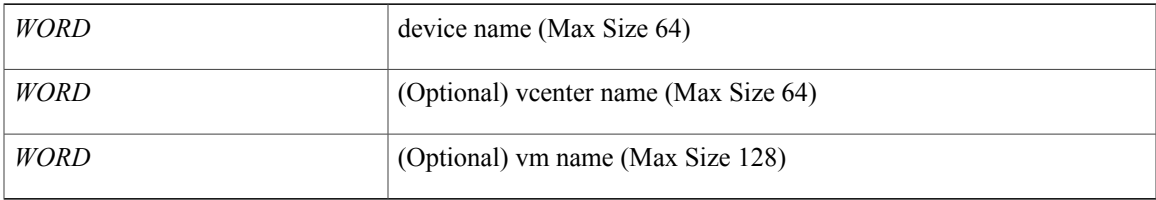

#### **Command Mode:** l4l7 cluster name : Add a L4-L7 Service Device Cluster

```
# configure [['terminal', 't']]
(config)# tenant <WORD>
(config-tenant)# l4l7 cluster name <WORD> type <type> vlan-domain <domain-name> [service
<service>] [function <function>]
(config-cluster)# cluster-device <WORD> [vcenter <WORD>] [vm <WORD>] query-device-statistics
```
## <span id="page-31-0"></span>**cluster-device query-device-validation**

## **cluster-device <WORD> [vcenter <WORD>] [vm <WORD>] query-device-validation**

**Description:** Re-query for Device Validation

**Syntax:**

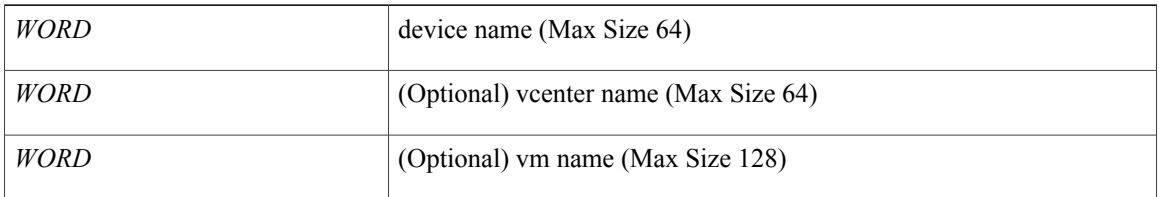

#### **Command Mode:** l4l7 cluster name : Add a L4-L7 Service Device Cluster

```
# configure [['terminal', 't']]
(config)# tenant <WORD>
(config-tenant)# l4l7 cluster name <WORD> type <type> vlan-domain <domain-name> [service
<service>] [function <function>]
(config-cluster)# cluster-device <WORD> [vcenter <WORD>] [vm <WORD>] query-device-validation
```
Г

## <span id="page-32-0"></span>**cluster-interface**

### **cluster-interface <WORD> [vlan <NUMBER>]**

**Description:** Configure L4-L7 Cluster Interface

### **Syntax:**

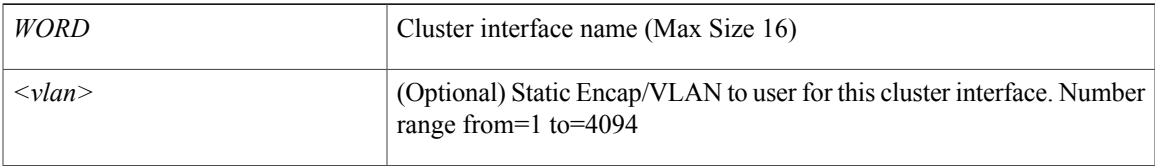

**Command Mode:** l4l7 cluster name : Add a L4-L7 Service Device Cluster

```
# configure [['terminal', 't']]
(config)# tenant <WORD>
(config-tenant)# l4l7 cluster name <WORD> type <type> vlan-domain <domain-name> [service
<service>] [function <function>]
(config-cluster)# cluster-interface <WORD> [vlan <NUMBER>]
```
T

## <span id="page-33-0"></span>**comm-policy**

## **comm-policy <WORD>**

**Description:** Configure any communication policy, ssh/telnet/shellinabox/http/https

**Syntax:**

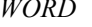

Provide a communication policy name

**Command Mode:** configure : Configuration Mode

```
# configure [['terminal', 't']]
(config)# comm-policy <WORD>
```
 $\mathbf{I}$ 

# <span id="page-34-0"></span>**configure-avs**

## **configure-avs**

**Description:** Configure a VMware Domain as AVS (N1K) type

**Command Mode:** vmware-domain : Create a VMM VMware Domain

```
# configure [['terminal', 't']]
(config)# vmware-domain <WORD>
(config-vmware)# configure-avs
```
T

# <span id="page-35-0"></span>**configure-dvs**

## **configure-dvs**

**Description:** Configure a VMware Domain as DVS type

**Command Mode:** vmware-domain : Create a VMM VMware Domain

**Command Path:**

# configure [['terminal', 't']] (config)# vmware-domain <WORD> (config-vmware)# configure-dvs

# <span id="page-36-0"></span>**configure**

 $\overline{\phantom{a}}$ 

## **configure [['terminal', 't']]**

**Description:** Configuration Mode

## **Syntax:**

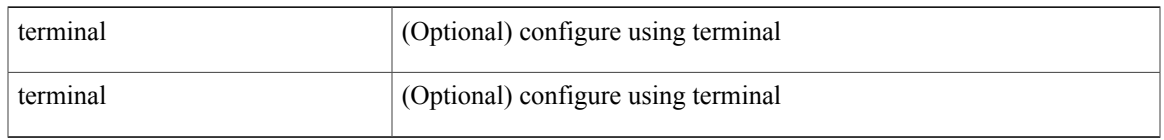

**Command Mode:** exec : Exec Mode **Command Path:**

# configure [['terminal', 't']]

## <span id="page-37-0"></span>**connection intra service**

## **connection <WORD> intra\_service service1 <WORD> connector1 <WORD> service2 <WORD> connector2 <WORD>**

**Description:** Configure l4l7 connection between service nodes

**Syntax:**

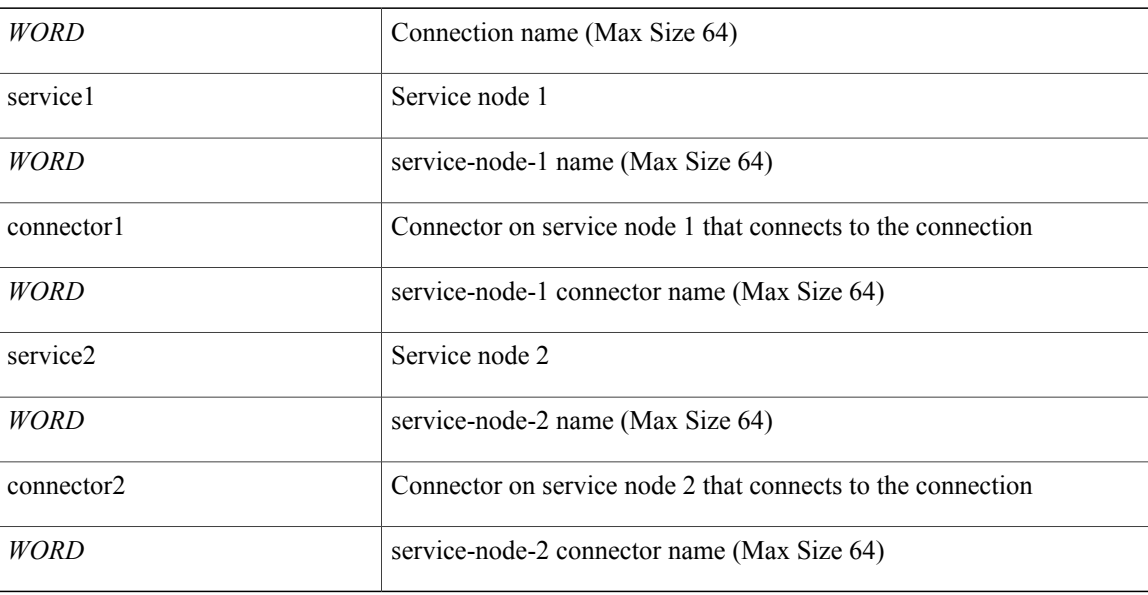

## **Command Mode:** l4l7 graph : Configure L4-L7 Service Graph

```
# configure [['terminal', 't']]
(config)# tenant <WORD>
(config-tenant)# l4l7 graph <WORD> [contract <contract-option>]
(config-graph)# connection <WORD> intra_service service1 <WORD> connector1 <WORD> service2
<WORD> connector2 <WORD>
```
I

## <span id="page-38-0"></span>**connection terminal**

## **connection <WORD> terminal provider|consumer service <WORD> connector <WORD>**

**Description:** Configure l4l7 connection to terminal

#### **Syntax:**

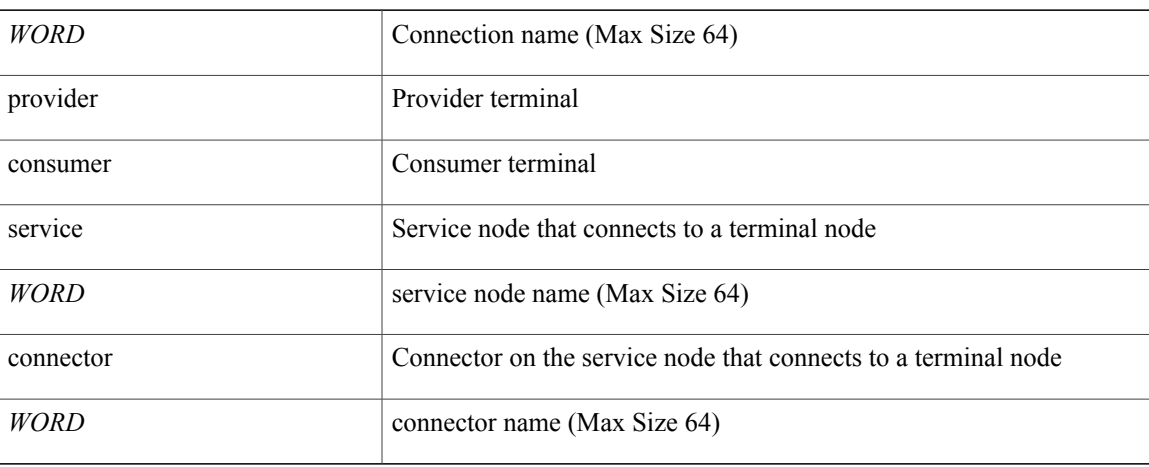

**Command Mode:** l4l7 graph : Configure L4-L7 Service Graph

#### **Command Path:**

# configure [['terminal', 't']] (config)# tenant <WORD> (config-tenant)# l4l7 graph <WORD> [contract <contract-option>] (config-graph)# connection <WORD> terminal provider|consumer service <WORD> connector <WORD>

Π

## <span id="page-39-0"></span>**connector**

### **connector <WORD> [cluster-interface <WORD>]**

**Description:** Configure Connector for a Service Node

**Syntax:**

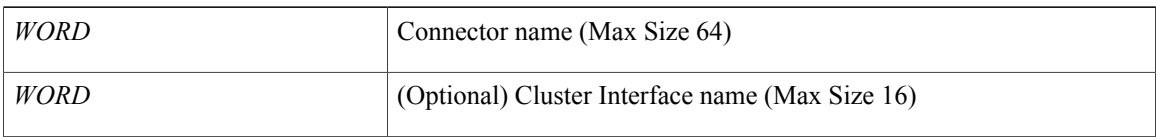

**Command Mode:** service : Configure L4-L7 Service

#### **Command Path:**

# configure [['terminal', 't']] (config)# tenant <WORD> (config-tenant)# l4l7 graph <WORD> [contract <contract-option>] (config-graph)# service <WORD> [device-cluster-tenant <WORD>] [device-cluster <WORD>] [mode <Available Modes>] (config-service)# connector <WORD> [cluster-interface <WORD>]

## <span id="page-40-0"></span>**console**

Г

## **console [severity severity <severity-value>]**

**Description:** Enable the logging to console(switches only)

### **Syntax:**

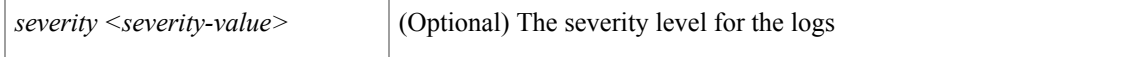

**Command Mode:** logging : Logging server group configuration mode

```
# configure [['terminal', 't']]
(config)# logging server-group <WORD>
(config-logging)# console [severity severity <severity-value>]
```
 $\mathbf l$ 

## <span id="page-41-0"></span>**contract-id**

### **contract-id <WORD>**

**Description:** Service contract id of the customer

**Syntax:**

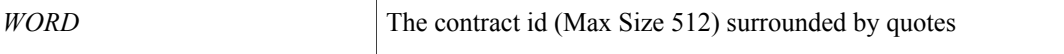

**Command Mode:** destination-profile : Configure destination profile Parameters

```
# configure [['terminal', 't']]
(config)# callhome common
(config-callhome)# destination-profile
(config-callhome-destnprof)# contract-id <WORD>
```
## <span id="page-42-0"></span>**contract**

 $\mathbf I$ 

## **contract <WORD> [type <type>]**

**Description:** Configure binary contracts between Application EPGs

## **Syntax:**

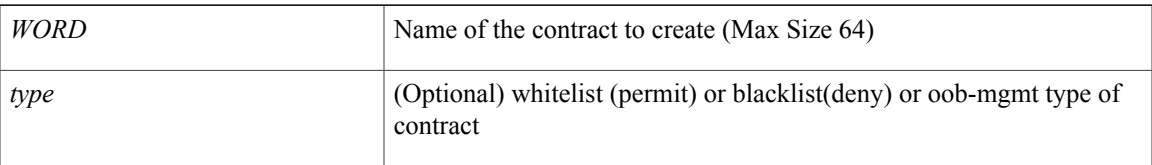

## **Command Mode:** tenant : tenant configuration mode

```
# configure [['terminal', 't']]
(config)# tenant <WORD>
(config-tenant)# contract <WORD> [type <type>]
```
## <span id="page-43-0"></span>**contract consumer**

## **contract consumer <WORD> [qos-class <WORD>]**

**Description:** Add the supplied contract to be consumed by any AEPg on this VRF

**Syntax:**

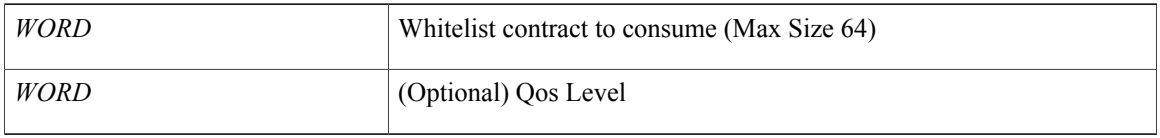

**Command Mode:** vrf : Configuration for vrf

#### **Command Path:**

```
# configure [['terminal', 't']]
(config)# tenant <WORD>
(config-tenant)# vrf context <WORD>
(config-tenant-vrf)# contract consumer <WORD> [qos-class <WORD>]
```
### **contract consumer <WORD> [imported] [label <WORD>] [qos-class <WORD>]**

**Description:** Add a contract consumed by this AEPg, along with an optional list of subject labels

#### **Syntax:**

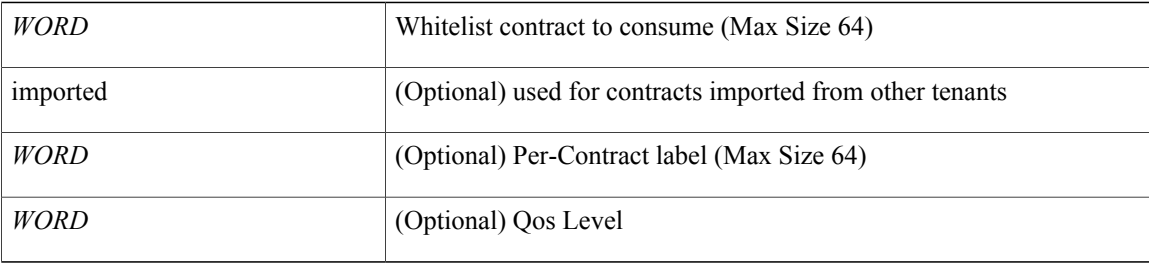

### **Command Mode:** epg : AEPg configuration mode

## **Command Path:**

```
# configure [['terminal', 't']]
(config)# tenant <WORD>
(config-tenant)# application <WORD>
(config-tenant-app)# epg <WORD> [type <WORD>]
(config-tenant-app-epg)# contract consumer <WORD> [imported] [label <WORD>] [qos-class
<WORD>]
```
#### **contract consumer <contractName> [imported] [label <WORD>]**

**Description:** Add a contract consumed by this EPG, along with an optional list of subject labels

**Syntax:**

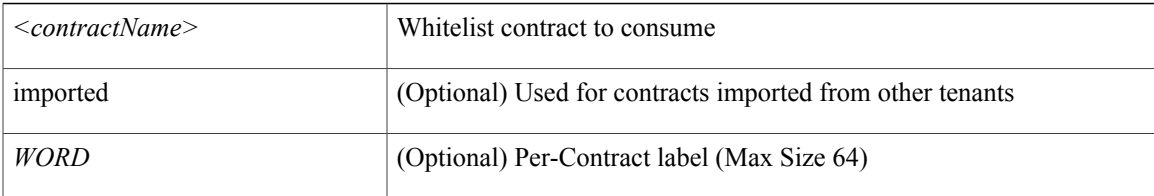

## **Command Mode:** external-l3 epg : External L3 EPG configuration mode

#### **Command Path:**

```
# configure [['terminal', 't']]
(config)# tenant <WORD>
(config-tenant)# external-l3 epg <WORD> [oob-mgmt] [l3out <l3out>]
(config-tenant-l3ext-epg)# contract consumer <contractName> [imported] [label <WORD>]
```
### **contract consumer <contractName> [label <label>]**

**Description:** Add a contract consumed by this In-band Epg, along with an optional list of subject labels

#### **Syntax:**

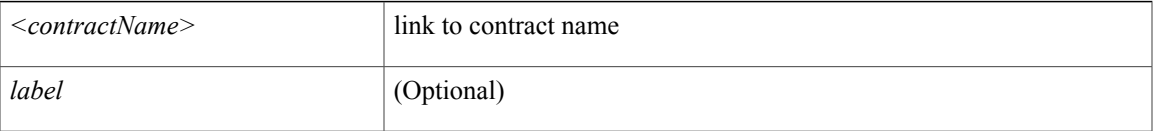

**Command Mode:** inband-mgmt : Enter Inside In-band management mode to modify inband properties or create new inband

#### **Command Path:**

```
# configure [['terminal', 't']]
(config)# tenant <WORD>
(config-tenant)# inband-mgmt epg <WORD>
(config-inb-epg)# contract consumer <contractName> [label <label>]
```
#### **contract consumer <WORD> [imported] [label <WORD>] [qos-class <WORD>]**

**Description:** Add a contract consumed by this EPG, along with an optional list of subject labels

#### **Syntax:**

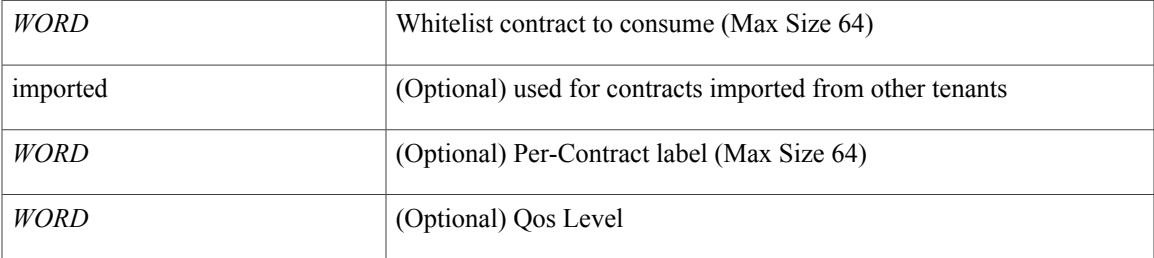

**Command Mode:** external-l2 : L2 external EPG creation/configuration

Π

#### **Command Path:**

```
# configure [['terminal', 't']]
(config)# tenant <WORD>
(config-tenant)# external-l2 epg <WORD>
(config-tenant-l2ext-epg)# contract consumer <WORD> [imported] [label <WORD>] [qos-class
<WORD>]
```
### **contract consumer <WORD> [imported]**

**Description:** Add a consumer contract

**Syntax:**

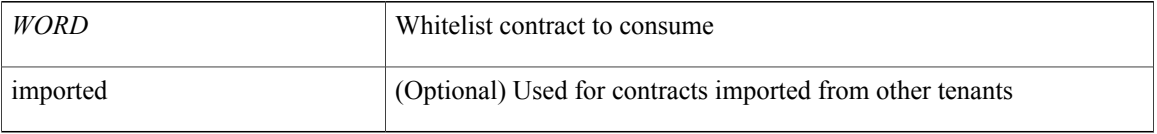

## **Command Mode:** match prefix-list : Match entries of a prefix-list

```
# configure [['terminal', 't']]
(config)# leaf <101-4000>
(config-leaf)# vrf context tenant <WORD> vrf <WORD> [l3out <l3out>]
(config-leaf-vrf)# route-map <WORD>
(config-leaf-vrf-route-map)# match prefix-list <WORD>
(config-leaf-vrf-route-map-match)# contract consumer <WORD> [imported]
```
## <span id="page-46-0"></span>**contract deny**

### **contract deny <WORD>**

**Description:** Attach a taboo contract to this AEPg

**Syntax:**

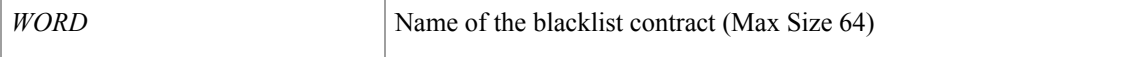

**Command Mode:** epg : AEPg configuration mode

#### **Command Path:**

```
# configure [['terminal', 't']]
(config)# tenant <WORD>
(config-tenant)# application <WORD>
(config-tenant-app)# epg <WORD> [type <WORD>]
(config-tenant-app-epg)# contract deny <WORD>
```
#### **contract deny <contractName>**

**Description:** Attach a taboo contract to this EPG

**Syntax:**

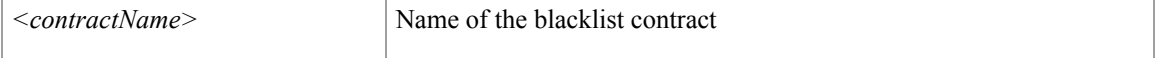

#### **Command Mode:** external-l3 epg : External L3 EPG configuration mode

### **Command Path:**

```
# configure [['terminal', 't']]
(config)# tenant <WORD>
(config-tenant)# external-l3 epg <WORD> [oob-mgmt] [l3out <l3out>]
(config-tenant-l3ext-epg)# contract deny <contractName>
```
#### **contract deny <contractName>**

**Description:** Attach a taboo contract to this InBand Epg

**Syntax:**

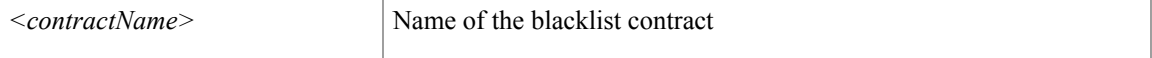

**Command Mode:** inband-mgmt : Enter Inside In-band management mode to modify inband properties or create new inband

```
# configure [['terminal', 't']]
```

```
(config)# tenant <WORD>
(config-tenant)# inband-mgmt epg <WORD>
(config-inb-epg)# contract deny <contractName>
```
## **contract deny <WORD>**

### **Description:** Attach a taboo contract to this EPG

**Syntax:**

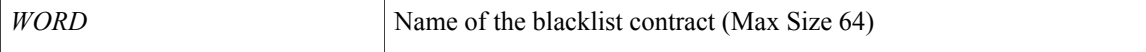

**Command Mode:** external-l2 : L2 external EPG creation/configuration

```
# configure [['terminal', 't']]
(config)# tenant <WORD>
(config-tenant)# external-l2 epg <WORD>
(config-tenant-l2ext-epg)# contract deny <WORD>
```
 $\mathbf I$ 

## <span id="page-48-0"></span>**contract enforce**

## **contract enforce [ingress] [egress]**

**Description:** Add a policy enforcement

## **Syntax:**

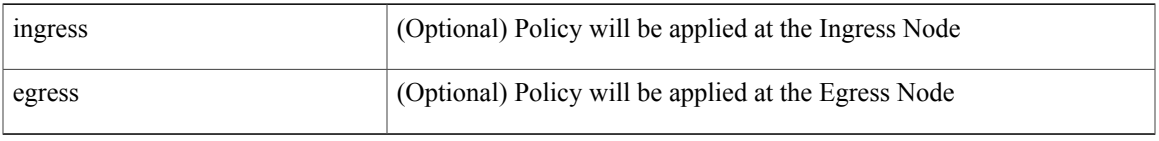

**Command Mode:** vrf : Configuration for vrf

## **Command Path:**

# configure [['terminal', 't']] (config)# tenant <WORD> (config-tenant)# vrf context <WORD> (config-tenant-vrf)# contract enforce [ingress] [egress]

## <span id="page-49-0"></span>**contract provider**

## **contract provider <WORD> [qos-class <WORD>]**

**Description:** Add the supplied contract to be provided by any AEPg on this VRF

**Syntax:**

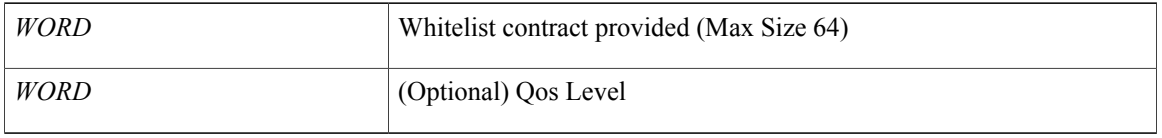

**Command Mode:** vrf : Configuration for vrf

#### **Command Path:**

```
# configure [['terminal', 't']]
(config)# tenant <WORD>
(config-tenant)# vrf context <WORD>
(config-tenant-vrf)# contract provider <WORD> [qos-class <WORD>]
```
### **contract provider <WORD> [label <WORD>] [qos-class <WORD>]**

**Description:** Contract provided by this AEPg, along with an optional list of subject labels

#### **Syntax:**

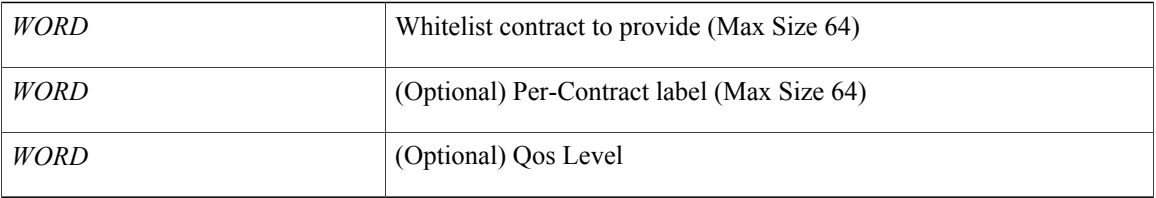

#### **Command Mode:** epg : AEPg configuration mode

### **Command Path:**

```
# configure [['terminal', 't']]
(config)# tenant <WORD>
(config-tenant)# application <WORD>
(config-tenant-app)# epg <WORD> [type <WORD>]
(config-tenant-app-epg)# contract provider <WORD> [label <WORD>] [qos-class <WORD>]
```
#### **contract provider <contractName> [label <WORD>]**

**Description:** Add a contract provided by this EPG, along with an optional list of subject labels

**Syntax:**

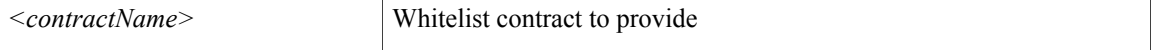

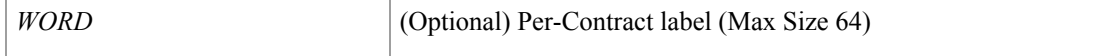

#### **Command Mode:** external-l3 epg : External L3 EPG configuration mode

#### **Command Path:**

```
# configure [['terminal', 't']]
(config)# tenant <WORD>
(config-tenant)# external-l3 epg <WORD> [oob-mgmt] [l3out <l3out>]
(config-tenant-l3ext-epg)# contract provider <contractName> [label <WORD>]
```
#### **contract provider <contractName> [label <label>]**

**Description:** Add a contract provided by this AEPg, along with an optional list of subject labels

**Syntax:**

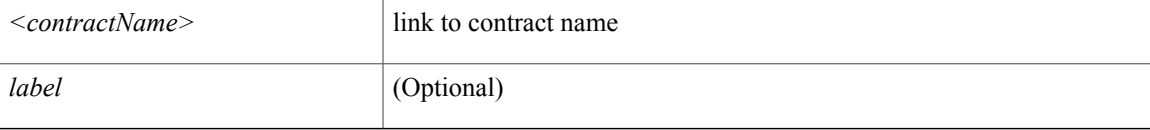

**Command Mode:** inband-mgmt : Enter Inside In-band management mode to modify inband properties or create new inband

#### **Command Path:**

```
# configure [['terminal', 't']]
(config)# tenant <WORD>
(config-tenant)# inband-mgmt epg <WORD>
(config-inb-epg)# contract provider <contractName> [label <label>]
```
### **contract provider <WORD> [label <WORD>] [qos-class <WORD>]**

**Description:** Add a contract provided by this EPG, along with an optional list of subject labels

**Syntax:**

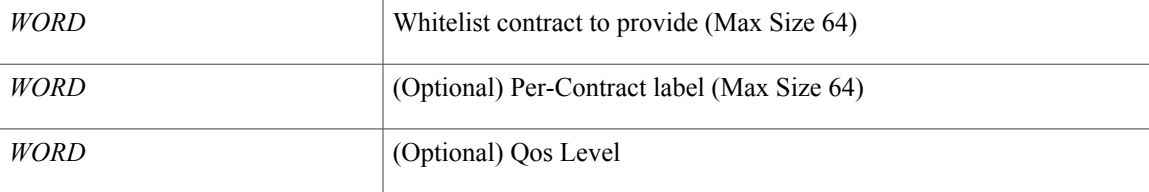

**Command Mode:** external-l2 : L2 external EPG creation/configuration

```
# configure [['terminal', 't']]
(config)# tenant <WORD>
(config-tenant)# external-l2 epg <WORD>
(config-tenant-l2ext-epg)# contract provider <WORD> [label <WORD>] [qos-class <WORD>]
```
#### **contract provider <contractName>**

**Description:** Add a contract provided by this AEPg, along with an optional list of subject labels

#### **Syntax:**

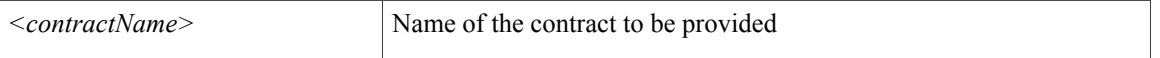

**Command Mode:** oob-mgmt : Creates/Modify the out of band mgmt under the tenant mgmt

#### **Command Path:**

```
# configure [['terminal', 't']]
(config)# tenant <WORD>
(config-tenant)# oob-mgmt epg <epgval>
(config-oob-epg)# contract provider <contractName>
```
### **contract provider <WORD>**

**Description:** Add a provider contract

#### **Syntax:**

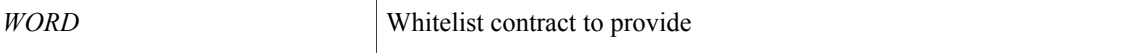

#### **Command Mode:** match prefix-list : Match entries of a prefix-list

```
# configure [['terminal', 't']]
(\text{config})# leaf <101-4000>
(config-leaf)# vrf context tenant <WORD> vrf <WORD> [l3out <l3out>]
(config-leaf-vrf)# route-map <WORD>
(config-leaf-vrf-route-map)# match prefix-list <WORD>
(config-leaf-vrf-route-map-match)# contract provider <WORD>
```
 $\mathbf{I}$ 

# <span id="page-52-0"></span>**controller-group**

## **controller-group**

**Description:** Controller Upgrade Configuration Mode

**Command Mode:** firmware : Firmware upgrade configuration Mode

```
# configure [['terminal', 't']]
(config)# firmware
(config-firmware)# controller-group
```
T

## <span id="page-53-0"></span>**controller**

## **controller**

**Description:** Configure Controller Node

**Syntax:**

*arg*

**Command Mode:** configure : Configuration Mode

```
# configure [['terminal', 't']]
(config)# controller
```
## <span id="page-54-0"></span>**cost**

Г

## **cost <NUMBER>**

**Description:** Set OSPF cost for the interface

**Syntax:**

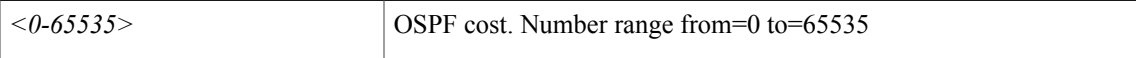

**Command Mode:** template ospf interface-policy : Configure OSPF Interface Policy Templates

```
# configure [['terminal', 't']]
(config)# leaf <101-4000>
(config-leaf)# template ospf interface-policy <WORD> tenant <WORD>
(config-interface-policy)# cost <NUMBER>
```
I

## <span id="page-55-0"></span>**country**

## **country <WORD>**

**Description:** Set The two-letter ISO code for the country where the organization is located.

**Syntax:**

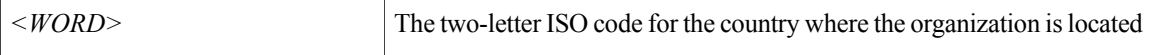

**Command Mode:** csr : A csr mode to create and hold an SSL certificate

```
# configure [['terminal', 't']]
(config)# crypto keyring <WORD>
(config-keyring)# csr
(config-csr)# country <WORD>
```
## <span id="page-56-0"></span>**crypto aes**

 $\mathbf{I}$ 

## **crypto aes**

**Description:** AES encryption configuration

**Command Mode:** configure : Configuration Mode

```
# configure [['terminal', 't']]
(config)# crypto aes
```
T

## <span id="page-57-0"></span>**crypto ca**

## **crypto ca <WORD>**

**Description:** Configure certificate authority related information

**Syntax:**

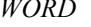

Trustpoint label (Max Size 64)

**Command Mode:** configure : Configuration Mode

```
# configure [['terminal', 't']]
(config)# crypto ca <WORD>
```
 $\mathbf{I}$ 

# <span id="page-58-0"></span>**crypto keyring**

## **crypto keyring <WORD>**

**Description:** A keyring mode to create and hold an SSL certificate

**Syntax:**

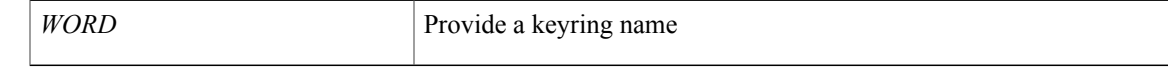

**Command Mode:** configure : Configuration Mode

```
# configure [['terminal', 't']]
(config)# crypto keyring <WORD>
```
T

# <span id="page-59-0"></span>**crypto webtoken**

## **crypto webtoken**

**Description:** The cryptographic data used for generating and verifying web tokens.

**Command Mode:** configure : Configuration Mode

**Command Path:**

```
# configure [['terminal', 't']]
(config)# crypto webtoken
```
 **Cisco APIC NX-OS Style CLI Command Reference, Release 1.2(2)**

## <span id="page-60-0"></span>**csr**

 $\mathbf{I}$ 

## **csr**

**Description:** A csr mode to create and hold an SSL certificate

**Command Mode:** crypto keyring : A keyring mode to create and hold an SSL certificate

```
# configure [['terminal', 't']]
(config)# crypto keyring <WORD>
(config-keyring)# csr
```
 $\overline{\phantom{a}}$ 

## <span id="page-61-0"></span>**customer-id**

#### **customer-id <WORD>**

**Description:** The customer id

**Syntax:**

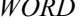

*WORD* The customer id (Max Size 512) surrounded by quotes

**Command Mode:** destination-profile : Configure destination profile Parameters

```
# configure [['terminal', 't']]
(config)# callhome common
(config-callhome)# destination-profile
(config-callhome-destnprof)# customer-id <WORD>
```